## How to Hire Student Employees

## → STEP 1: Contact Jenn with the following information:

- Student Name and Baylor ID Number
- Position Title (should represent the work being performed)
- Number of Available Openings
- Name of Direct Supervisor (this person will be approving timecards in certain circumstances)
- Hours per Week
- Hourly Rate
- Desired Length of Employment
- Preferred Start and End Date
- Work Schedule (specify the dates and times needed during the week)
- Does this position require driving?
- Does this position require traveling?
- Job Description (should include position summary, functions of the position, required skills, etc)
- International? Y or N
- Is this position for a grant-related program?
- Would you like to opt in to receive all hiring process emails as well? Y or N
- → STEP 2: Jenn will submit a *Request for a Job Posting* and follow up with any questions.
- → STEP 3: Once the student(s) is completely hired, Jenn will pass the timecard over to the direct supervisor and any necessary delegates.

\*Important: Student(s) cannot begin work until approved by Student Employment.

## **CONTACT:**

## Jenn Martinez-Ayala

Office Manager
Truett Seminary | Dean's Suite, 105
254-710-6093
Jenn\_Martinez@baylor.edu

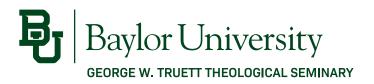